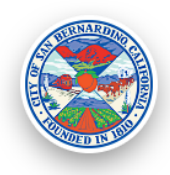

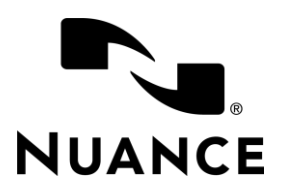

## San Bernardino Police Department's Dragon Law Enforcement Commands

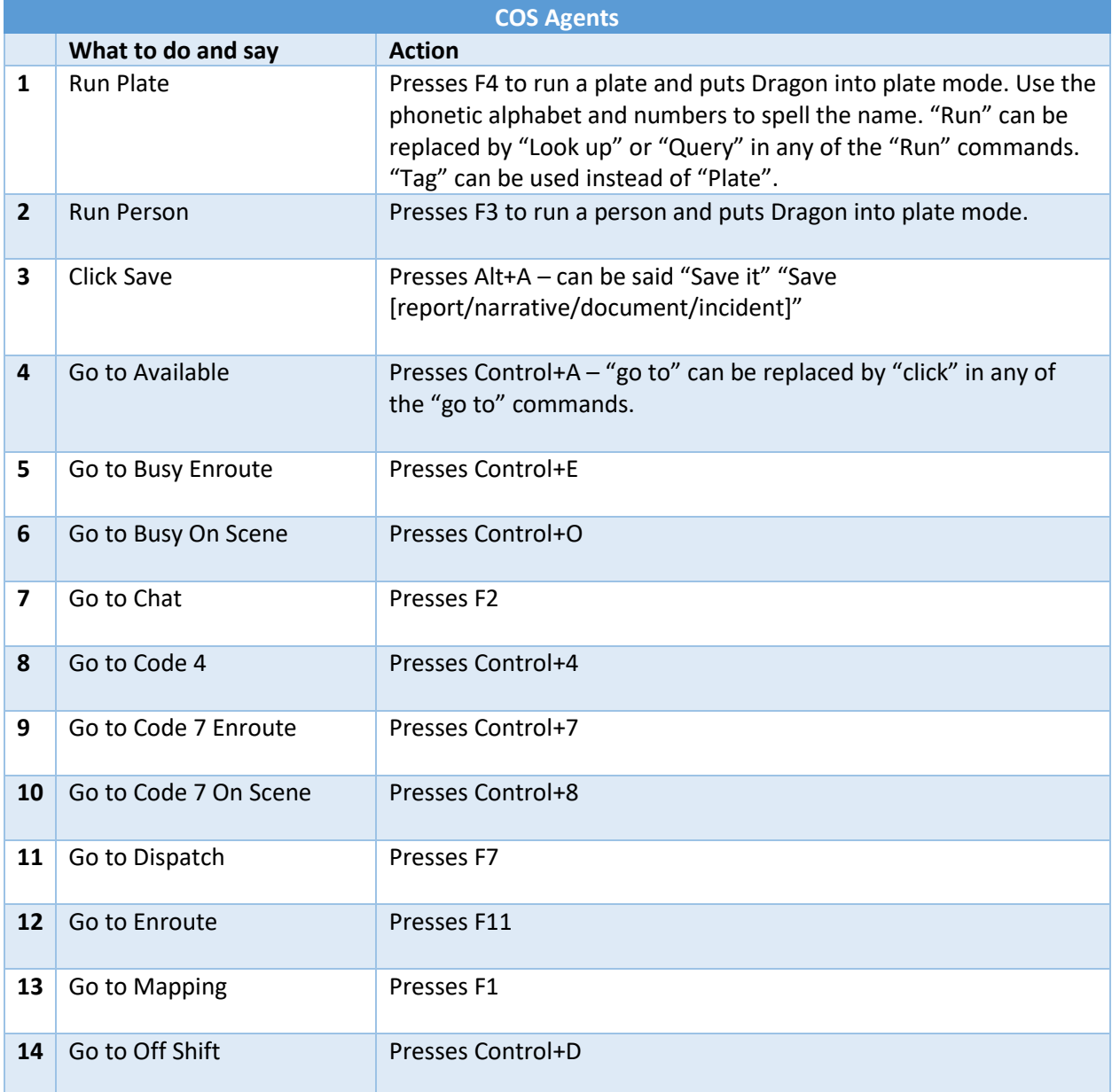

## LAST UPDATED: 13 JUNE 2019

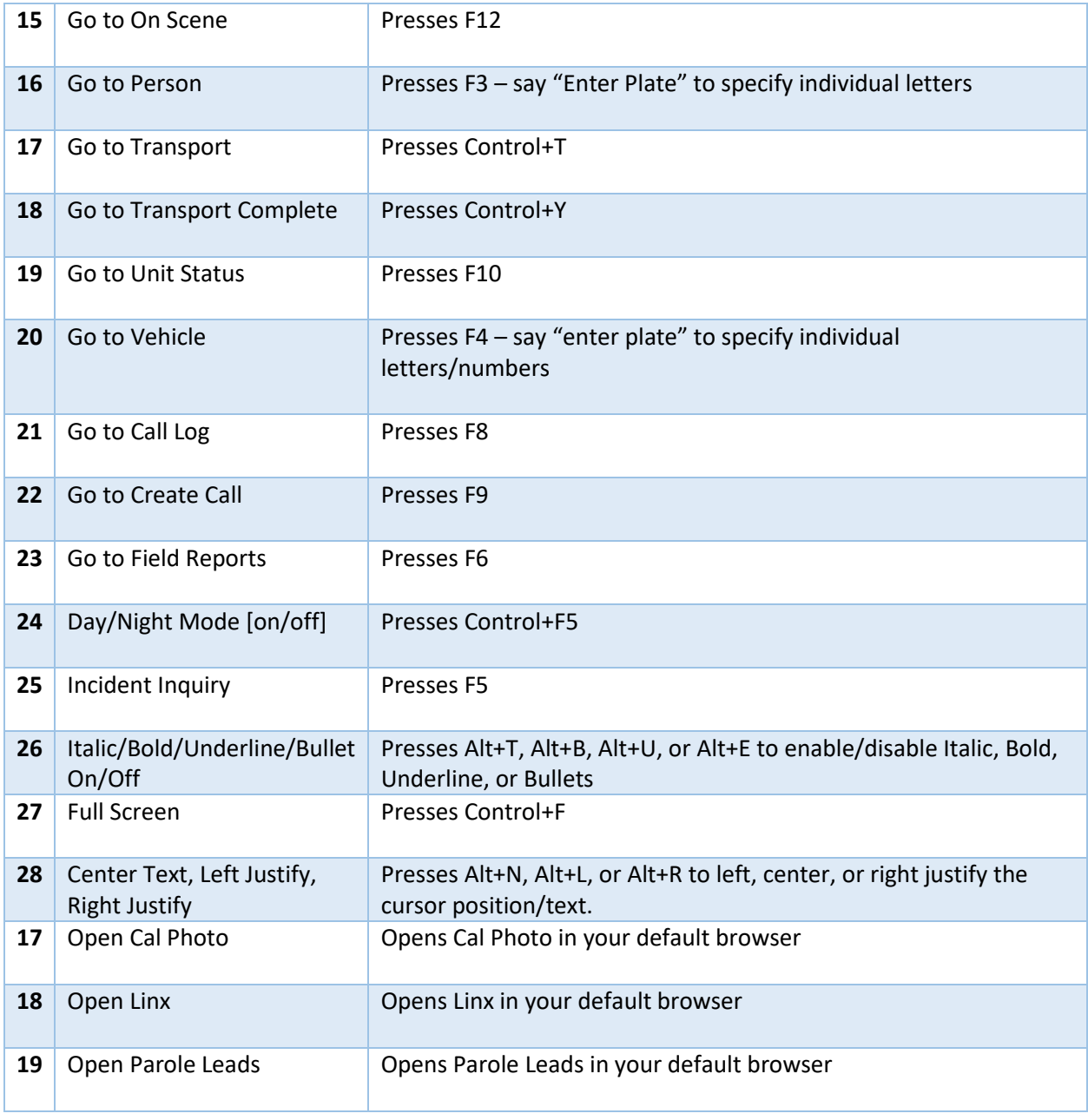